[Quickbooks](http://new.inmanuals.com/get.php?q=Quickbooks Printer Not Activated Error Code 41) Printer Not Activated Error Code 41 >[>>>CLICK](http://new.inmanuals.com/get.php?q=Quickbooks Printer Not Activated Error Code 41) HERE<<<

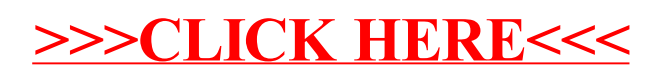